# **STL**

Elsődleges komponensek:

- Tárolók
- Algoritmusok
- Bejárók

Másodlagos komponensek:

- Függvény objektumok
- Adapterek
- Allokátorok (helyfoglalók)
- Tulajdonságok

Tárolók:

- Vektor (vector)
- Lista (list)
- Halmaz (set)
- Kétirányú sor (deque)
- Stack (adapter)
- Queue (adapter)

Algoritmus: másolás, keresés, hozzáadás, törlés, transzformálás, konvertálás

Bejáró típusok:

- író
- olvasó
- előre haladó
- kétirányú
- közvetlen elérésű

Komponensek kapcsolata

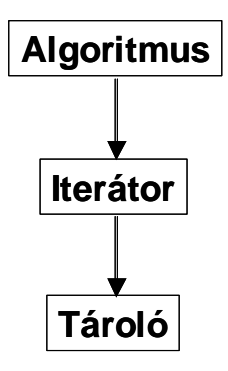

Bejáró (iterátor) típusok:

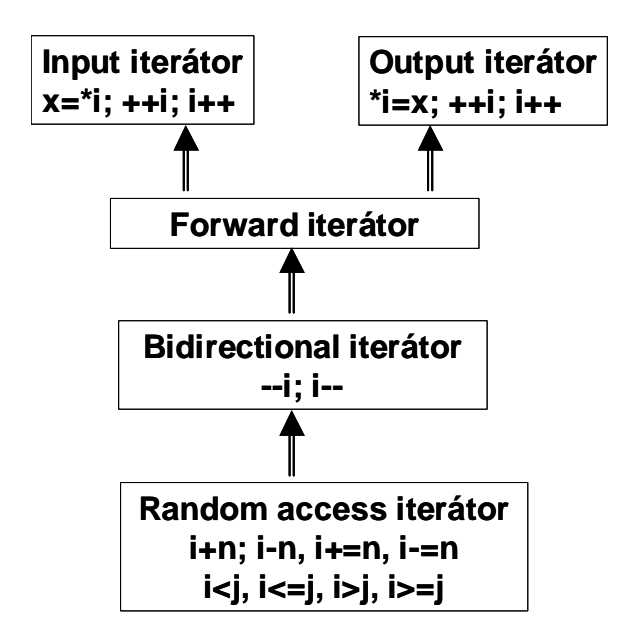

#### *Vektor*

```
namespace std { 
 template < typename T, typename Allocator = allocator<T> > 
    class vector { 
          . . . 
    } 
}
```
Vektor használata

```
#include <vector> 
    ... 
vector<int> v1; // üres vektor
vector<int> v2(5,-3); // 5 elemű vektor, minden eleme -3 értékű
vector<int> v3(5); // 5 elemű vektor, az elemeknek nincs kezdeti értékük vector<int> v4(v2); // v2 vektorral inicializált új vektor
                              // v2 vektorral inicializált új vektor
vector<int> v5(v2.\text{begin})(+1, v2.\text{begin})(+5); // v2.begin()+5==v2.end()
vector<int>::iterator i; 
for( i=v2 \cdot begin(); i != v2 \cdot end(); ++i) { \cdot} count << i; cout << ' '; }int k=v2[3];
v2.front\overline{()}=1; // első elem átírása<br>v2.back()=5; // utolsó elem átírás
                        // utolsó elem átírása
v2.push_back(1); // új elem a vector végére
v2.pop_back(); // utolsó elem eltávolítása
```
Beszúrás

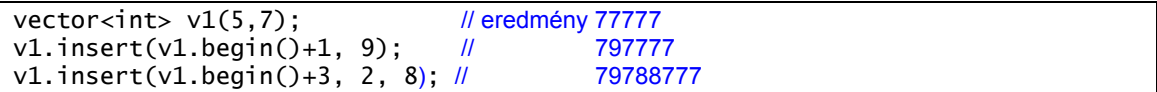

Törlés

```
vector<int> v;
for( int k=1; k<9; k++) v.push_back(k); // 12345678 
v.erase(v.begin()+5); // 1234578
```
Durva típushiba:

```
vectors(int>(5,3); // v.size()==5
vector<int>::iterator i = v.\overline{begin}()+2;v.erase(i); 
i = 9; // katasztrófa
```
## *Kétirányú lista (list)*

```
#include \langlelist>
... 
list<int> l1; // üres lista 
list<int> l2(5,-3); // 5 elemű lista, minden eleme –3 értékű
list<int> l3(5); // 5 elemű lista, az elemeknek nincs kezdeti értékük 
list<int> l4(l2); // l2 listával inicializált új lista 
list<int> l5(l2.begin(), l2.end()); 
list<int>::iterator i;
for(i=12 \cdot begin(); i = 12 \cdot end(); +i) { cout<< *i; cout << '; }
```
A listák létrehozása kísértetiesen hasonlít a vektorok létrehozásához. Különbség, hogy a bejáró nem közvetlen elérésű, így nem lehet hozzáadni egész számot.

További tagfüggvények :

push back, pop back, push front, pop front, front, back, insert, erase, clear, size

## *Kétirányú sor (deque)*

Olyan sor, ami véletlen elérésű, mint a vektor, és mind a két végére azonos idő alatt lehet egy elemet feltenni, illetve törölni.

## *Adapter működése*

```
namespace std { 
  template< class \tau, class Container = deque<\tau> >
   class stack { 
     public
       typedef Container::valus_type value_type; 
 . . . 
      protected : 
         Container c; 
   public: 
       explicit stack( const Container& = Container() ); 
 bool empty() const { return c.empty(); } 
 size_type size() const { return c.size(); } 
 value_type& top() { return c.back(); } 
 const value_type& top() const { return c.back(); } 
 void push( const value_type& x ) { c.push_back(x); } 
 void pop() { c.pop_back(); } 
   }; 
}
```
#### *Halmaz (set)*

```
#include <set> 
#include <iostream> 
using namespace std; 
class adat 
{ 
    int k; 
 int a; 
public: 
 adat(int arg1, int arg2 ) { k=arg1, a=arg2; } 
 friend bool operator<( const adat& a, const adat& b ) 
    { 
      return a.k < b.k; } 
    friend operator<<( ostream& os, const adat& a ) 
    { 
      os << "(" << a.k << ", " << a.a << ") ";
    } 
}; 
int main() { 
 set<adat> s; // üres set 
 s.insert(adat(5,2)); 
 s.insert(adat(2,5)); 
 s.insert(adat(100,3)); 
 s.insert(adat(88,10)); 
 s.insert(adat(2,3)); // ezt nem teszi be mert már létezik 
 set<adat>::iterator i, j; 
   for( i=s.begin(); i != s.end(); ++i) { cout<< *i; cout <<' '; } cout << endl; 
 if( (i = s.find(adat(2,0))) != s.end() ) cout << *i; 
 else cout << "nem talalt"; 
    return 0; 
}
```
Multiset esetén több azonos kulcsú elemet is fel lehet venni.

```
#include <set> 
#include <iostream> 
using namespace std; 
int main() 
{ 
   multiset<int> ms; 
   multiset<int>::const_iterator l, u, i; 
 int a[] = {7,3,4,1,7,7,9,0,8,7,9 }; 
 ms.insert(a, a+sizeof(a)/sizeof(int) ); 
  l = ms.lower_bound(7); u= ms.upper_bound(8); 
 for( i=l; i != u; ++i) { cout << *i; cout <<" "; } 
  pair< multiset<int>::const_iterator, multiset<int>::const_iterator> lu
 = ms.equal_range(9); 
for( i=lu.first; i != lu.second; ++i) { cout << *i; cout <<" "; }
 return 0; 
}
```
#### *Asszociatív tömb (map)*

```
#include <map> 
#include <string> 
#include <iostream> 
using namespace std; 
int main() 
{ 
 map<const string, unsigned int> telefonkonyv; 
 map<const string, unsigned int>::iterator i; 
 telefonkonyv["Kiss Gizi"] = 210078; 
 telefonkonyv["Csonttoro Jani"] = 210578; 
 telefonkonyv["Hoher Jozsi"] = 43078; 
 i = telefonkonyv.find("Hoher Jozsi"); 
 if( i==telefonkonyv.end() ) cout << "nem talalt"; 
 else cout<< i->first << " " << i->second; 
    return 0; 
}
```
## *Algoritmus*

{

}

return 0;

```
namespace std 
{ 
    template < class InIt, class Fun> 
   Fun for_each(InIt first, InIt last, Fun f);
} 
#include <map> 
#include <string> 
#include <iostream> 
#include <algorithm> 
using namespace std; 
class func { 
    int db; 
public: 
 func() { db=0; } 
 int get_db() const { return db; } 
 void operator()( pair<const string, unsigned int>& a ) 
 {
```

```
 cout<< a.first << " " << a.second << endl; 
      db++; } 
}; 
int main() 
 map<const string, unsigned int> telefonkonyv; 
 telefonkonyv["Milo Viki"] = 210078; 
 telefonkonyv["Csonttoro Jani"] = 210578; 
 telefonkonyv["Hoher Jozsi"] = 43078; 
 telefonkonyv["Madar"] = 578071; 
    func f = for_each( telefonkonyv.begin(), telefonkonyv.end(), func() ); 
    cout <<f.get_db();
```
Vigyázz, a függvényobjektumot az algoritmus érték szerint veszi át!